# **CSE 451: Operating Systems**

# Section 7 Data races, thread pools, project 2b

#### **Debugging threaded programs**

 $*$  printf is useful, but it takes time to execute—why is this potentially a problem when writing multithreaded programs?

 $*$  GDB is pthreads-aware and supports inspecting the state of running threads

 $*$  See [this site](http://sourceware.org/gdb/onlinedocs/gdb/Threads.html) for a tutorial on interacting with threads from GDB

 $*$  If your program is crashing and you don't know why, use ulimit  $-c$  unlimited to have all crashing programs produce core dumps  $*$  Then load the core in GDB with gdb binary core-file

#### **Data races**

 $*A$  data race is when two threads read/write the same data concurrently \* The C standard does not make guarantees about the state of data if there are concurrent

reads/writes of it

Some of you had data races in your testburgers program—not good!

Solution: protect concurrent accesses to data using a mutex

## **Detecting data races**

- Valgrind has a tool called helgrind for detecting data races
	- Usage: valgrind --tool=helgrind ./binary
	- \* See the [helgrind](http://valgrind.org/docs/manual/hg-manual.html) [manual](http://valgrind.org/docs/manual/hg-manual.html) for more information
- $*$  Beyond data races, helgrind and other tools will check for problems such as:
	- $*$  Exiting a thread that holds a mutex
	- Acquiring locks in inconsistent orderings
	- Waiting on a condition variable without having acquired the corresponding mutex
	- …and many others

#### **Thread pools**

 $*$  Thread pools provide the illusion of an unlimited amount of parallel processing power, despite using a small number of threads

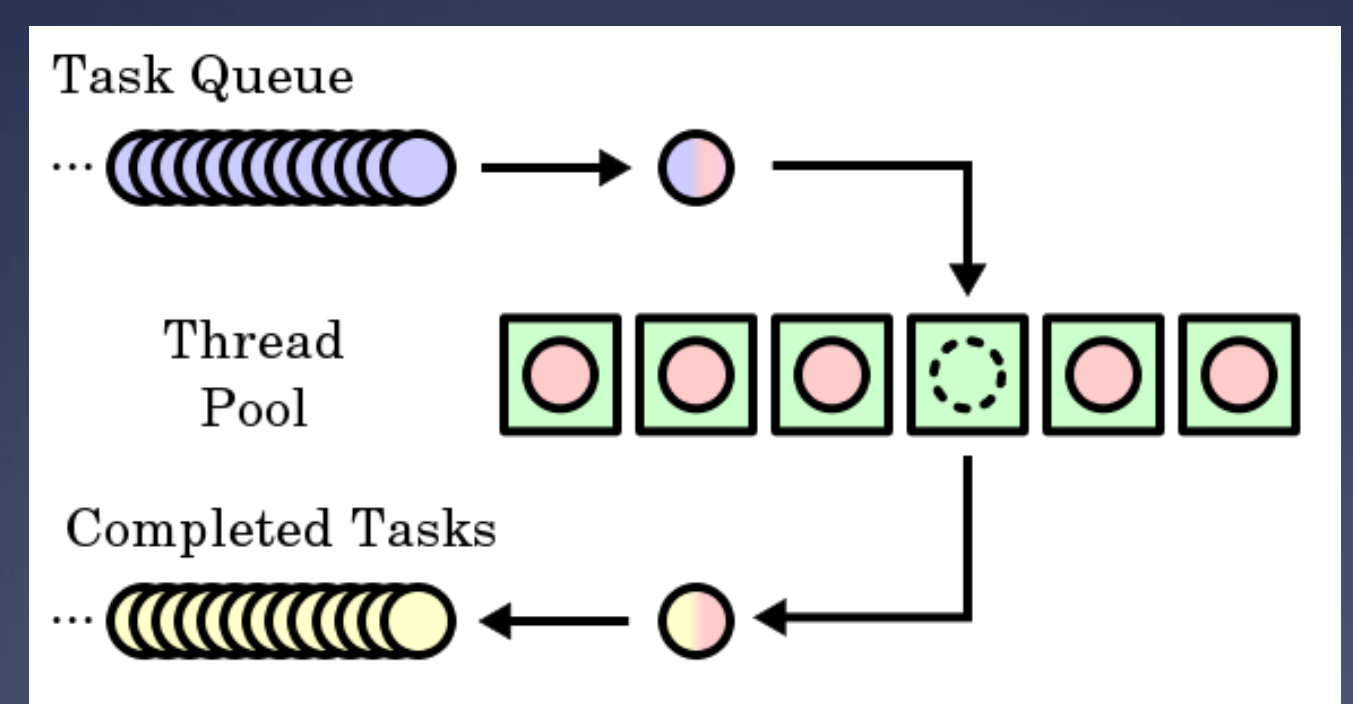

#### **Thread pools**

Whenever there is a new task to run, a thread from the pool processes it and then fetches the next task from the queue

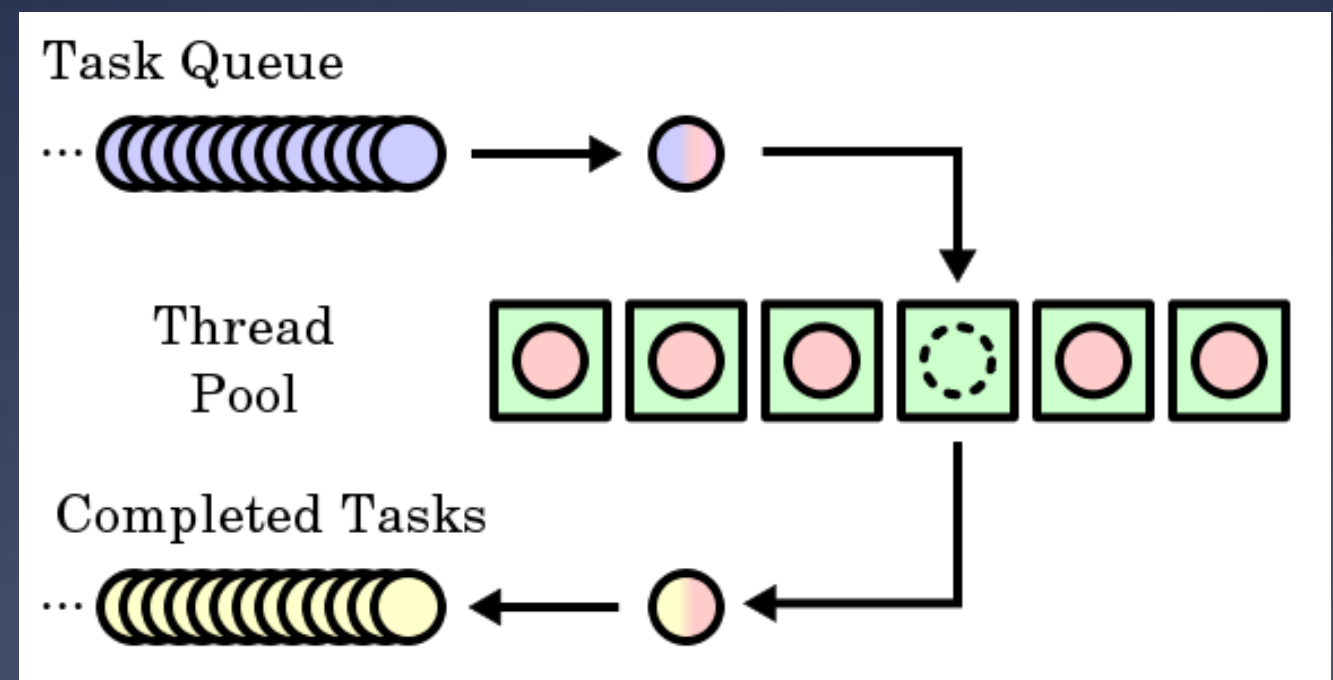

#### **Thread pool implications**

Thread pools only *simulate* an infinite number of processing threads Deadlocks can occur if running threads are blocked waiting for a task that hasn't started For example: launching both producers and consumers from a shared thread pool (why?)

 $*$ Thread pools save on the cost of spinning up new threads—workers are recycled

#### **sioux thread pool**

typedef struct { queue request queue; sthread cond t request ready; } thread pool;

typedef struct { int next\_conn; } request;

// New request arrives: // enqueue request, signal request ready // Worker threads: // dequeue, run handle request(request);

#### **sioux thread pool problems**

 $*$ This sounds good, but what happens if the request queue grows faster than threads can process the requests?

 $*$  Hint: it's okay to have incoming connections wait (and potentially time out) before you  $accept()$ them if your server is overloaded

 The OS enforces a limit on the number of unhandled incoming connections for you—the BACKLOG macro in sioux run.c determines how many

#### **Thread pool performance**

Threads can run on separate CPU cores, but thread pool state is centralized

**\* Taking a work item involves locking a shared** mutex, creating a central point of contention  $*$  If work items are quick to process, the cost of acquiring the mutex can outweigh the cost of processing the work item!

 $*$  If we know approximately how long work items take, how can we improve performance?

#### **Thread pool performance**

Partitioning: divide work items among threads as they arrive

 Can use a fixed scheme (simple but potentially unbalanced) or a dynamic scheme (more complex but better balanced) to distribute items

Work stealing: threads that finish processing items in their queues steal work from other threads' queues

 Work stealing comes up in all manner of distributed settings

# **Project 2b: part 4**

 $*$  Make the sioux web server multithreaded

- $*$  Create a thread pool (preferrably in a separate thread\_pool.[c|h])
- Use the existing connection handling code in cooperation with your thread pool
- $*$  Test using pthreads—we won't test against your sthreads implementation

 $*$  Apache Bench (ab) is a useful tool for measuring webserver performance, more so than the provided webclient tool

#### **Project 2b: part 5**

Add preemption to the sthreads library

 $*$  One way to think about preemption safety: Disable interrupts in "library" context Use atomic locking in "application" context

Does locking and unlocking a mutex occur in "library" context or "application" context?

#### **How** *not* **to implement mutexes**

```
sthread user mutex lock(mutex)
  splx(HIGH); // disable interrupts
  if (mutex->held) {
     enqueue(mutex->queue, current thread);
     schedule next thread();
  } else {
     mutex->held = true;
  }
  splx(LOW); // reenable interrupts
}
```
#### What's the problem here?

#### **How** *not* **to implement mutexes**

```
sthread user mutex lock(mutex) {
   while(
      atomic test and set (
            &mutex->available)) { }
}
```
What's the problem here?

#### **How** *not* **to implement mutexes**

```
sthread user mutex lock(mutex) {
   while(
       atomic_test_and_set(
           &mutex->available)) {
     enqueue(mutex->queue, current thread);
     schedule_next_thread();
   }
```
What's the problem here? Hint: think about preemption

}

#### **How** *to* **implement mutexes**

\* Need to lock around the critical sections in the mutex functions themselves!

\* Your struct sthread mutex will likely need another member for this

For hints, re-read lecture slides: Module 7: Synchronization (slide 21 forward) Module 8: Semaphores

Similar hints apply for condition variables

## **Project 2b: part 6**

Writeup about webserver and thread library

 $*$  Be thorough! Make use of graphs for comparisons and provide commentary on why the results are the way they are

As mentioned previously, the Apache Bench (ab) tool might be useful here as well

#### **Disk buffers**

- $*$  Both the operating system and physical disks themselves cache reads and writes
- \* The disk buffer is ~8-128MB on disk, while the page cache is all unused RAM (on the order of gigabytes!)

Why bother with such a "low" amount on disk?

- \* Writes often come in bursts, so this allows for saturating the speeds of both the I/O interface and the speed of physical transfer to disk
- $*$  The OS doesn't have to care about optimizing write order for every vendor's specific hardware
- Other thoughts?

#### **Asynchronous IO**

Two ways of performing concurrent IO:

- Multithreaded synchronous operations (e.g. the sioux webserver)
- Single-threaded asynchronous operations (e.g. ???)
- How does asynchronous IO work? Ask for IO to occur Do some other work (potentially more IO) Wait for IO to complete

#### **Asynchronous IO**

\* Open files/sockets/etc. with the o ASYNC flag, then use select() to wait until one or more file descriptors will accept a read() or write() without blocking

 General design: loop continuously, waiting until one or more sources is ready for more processing

 $*$  POSIX also provides a set of  $a$ io  $*$  functions (see man 7 aio) such as aio read and aio write to perform asynchronous IO, but these are less commonly used

#### **Asynchronous IO**

What are the advantages and disadvantages of asynchronous IO versus synchronous IO?

 $*$  How could asynchrous IO be applied to the sioux webserver?

Asynchronous IO can be used for event-driven programming Event callbacks (e.g. button presses) in Java's AWT AJAX in JavaScript

#### **Faking record access**

What!? Ed said Unix filesystems don't allow for record access ([module 15](http://www.cs.washington.edu/education/courses/cse451/13sp/lectures/15-fs.pdf)).

"We only get read(), write(), seek(), etc()."

MMAP to the rescue!

- $*$  Map a file into memory.
- Cast pointers to your favorite struct and act as though the file is an array of struct awesome. Or treat as linked list or your favorite data structure. Profit.